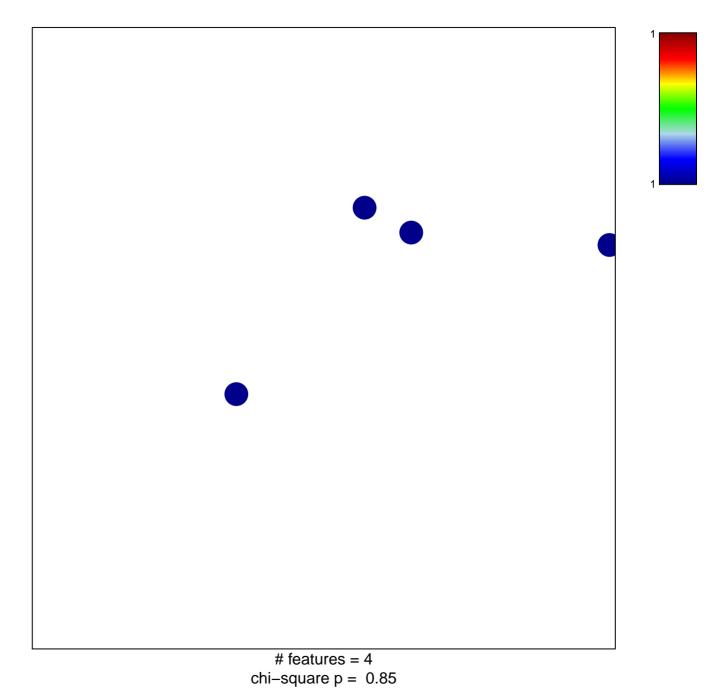

## YANG\_BCL3\_TARGETS\_DN

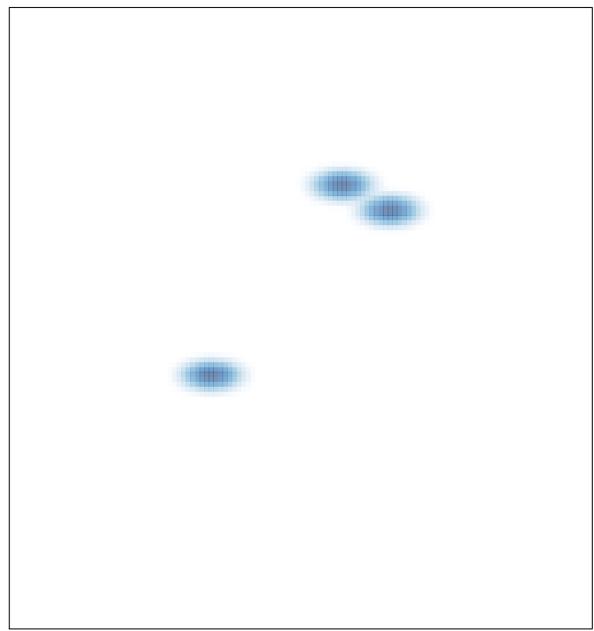